# **ZIEHL-ABEGG** RETROFITBLUE

## **Bestands-Check Radialventilatoren**

Bitte beantworten Sie uns die folgenden Fragen – wir entwickeln für Sie das Lösungskonzept für den besten und sparsamsten Weg in eine blaue, energieoptimierte Zukunft

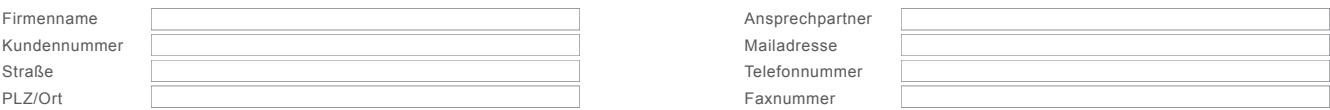

#### **1. Bestandsventilator**

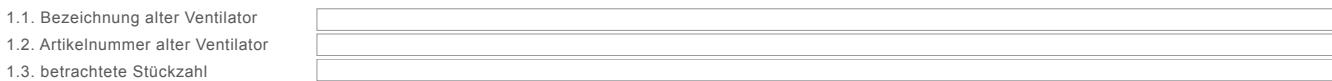

#### **2. Motordaten Bestandsventilator**

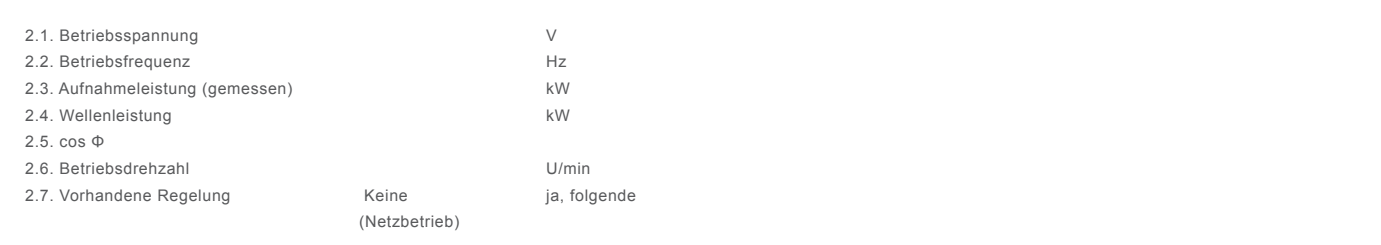

#### **3. Ventilator-Ausführung Bestandsventilator**

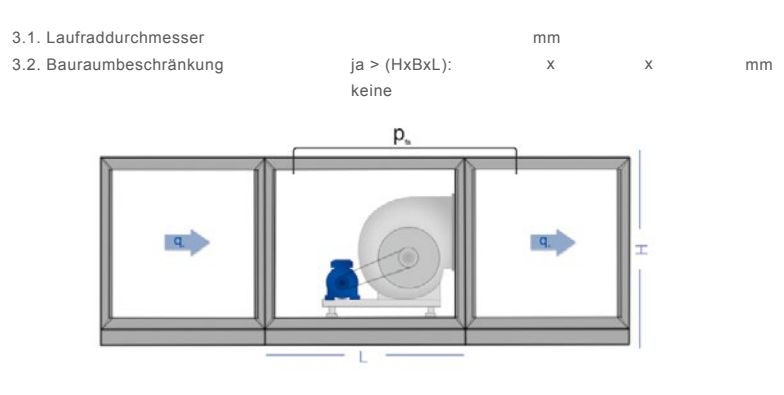

Lassen Sie uns gerne ergänzende Abbildungen oder Zeichnungen zukommen.

### **4. Technische Daten**

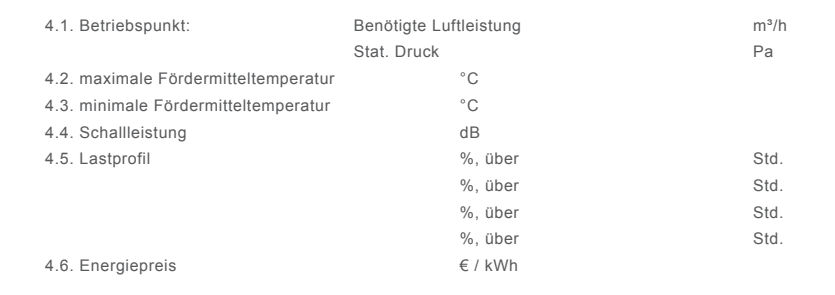

#### **5. Bestands-Check zusenden**

Alle Daten ausgefüllt? Dann nur noch Ihre gespeicherte PDF-Datei und verfügbaren Bilder an [retrofitblue-fans@ziehl-abegg.de](mailto:retrofitblue-fans%40ziehl-abegg.de?subject=Bestands-Check%20Radialventilatoren) senden.